# *<u>eaFeedback</u>*

# **Process Control Workshop using MATLAB**

**37-001**

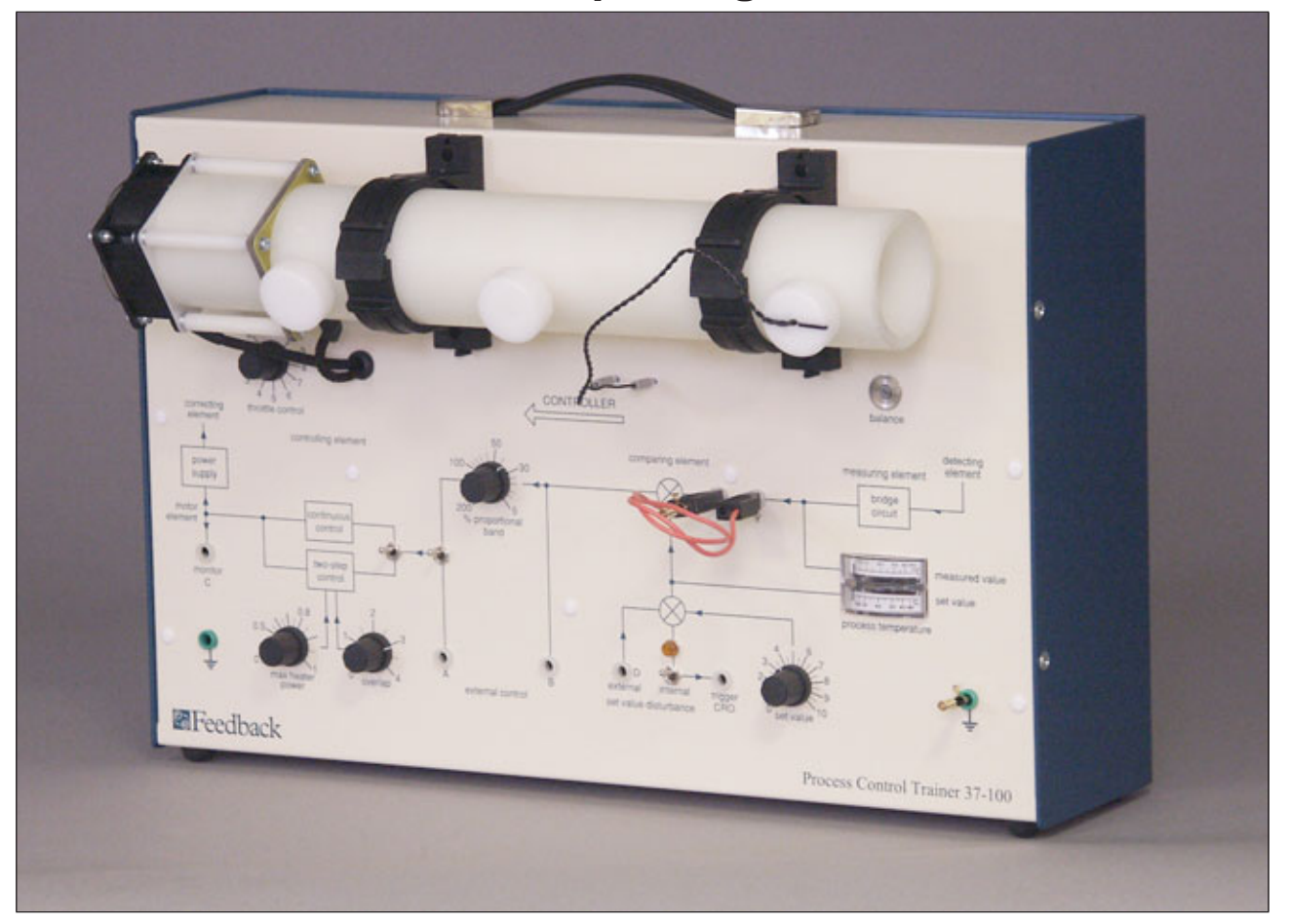

The 37-001 Process Control Workshop is a Process Trainer with control interface and simulation for use with **MATLAB** software.

- Representative of a transport-delay control problem.
- Real-Time control system with embedded algorithms via **MATLAB /SIMULINK .**
- Integrated software supports identification, modeling, design and simulation, real-time implementation.
- Ideal for teaching the basic principles of Process Control to technicians and engineers.
- Suitable for both laboratory and projects work.

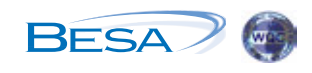

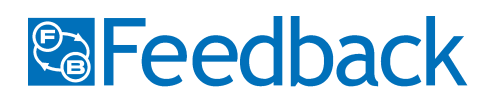

- ! **37-100 Process Control Trainer**
- ! **37-102 Interface Unit**
- ! **37-902 Software Pack includes Advantech I/O card and connecting cables.**

The Process Control Workshop is used to introduce process control techniques and with the additional software and MATLAB<sup>®</sup>/SIMULINK<sup>®</sup> software will provide an insight into advanced control principles.

The Process is represented by a heating element controlled by a thyristor circuit that feeds heat into the airstream circulated by an axial fan along a polypropylene tube.

A thermistor detector can be placed at one of three points along the tube, sensing the temperature at that point.

The volume of air flow is controlled by varying the speed of the fan via a potentiometer ('throttle control') in the range 10% to 100%.

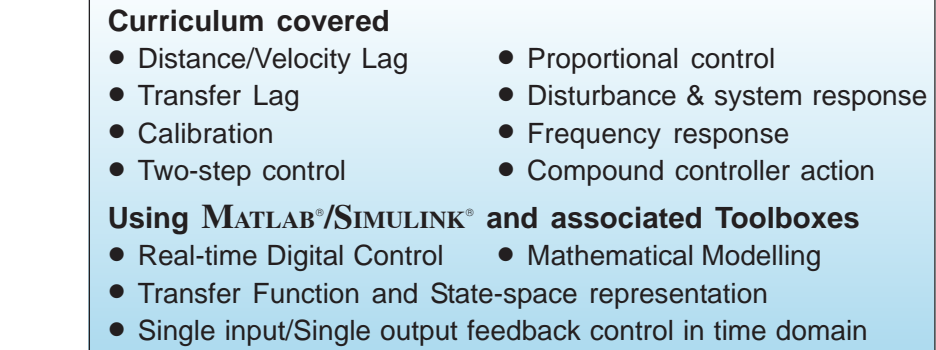

• PID Control . Control **.** Linear Quadratic (LQ) Control

### Applications

**Description** 

**Closed loop digital control** The system (hardware & software) is divided into four categories:

#### ! **Computer** ! **Controller** ! **Process** ! **Measurement**

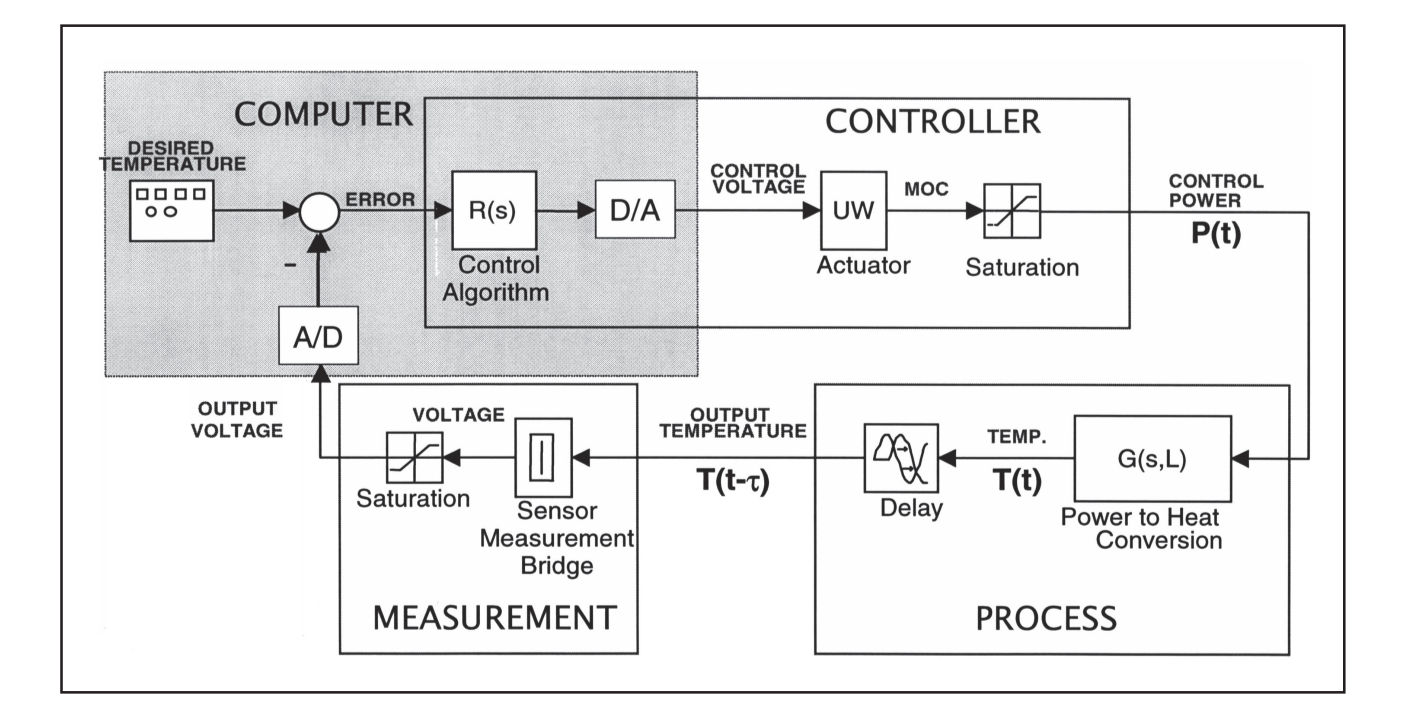

Computer The output voltage signal corresponding to the measured temperature is converted by 12-bit ADC and applied to the computer. The desired (reference) temperature is generated by a software *excitation source*. The error is applied to the *control algorithm*, which then calculates a digital control signal. A DAC using zero-order-hold principles converts the control output into an analogue signal.

## **Controller**

The variable power supply *(actuator)* provides an electrical output as determined by the controller signal. Since the power applied to the heater is limited (0 to 80W), another saturation block is necessary to represent the behaviour of the system correctly.

#### **PID Control**

An extension to the practical and experimental work is the design, simulation and implementation of real-time PID (3-term) controller. As simple demonstrations, these show the powerful action of a 3-term controller in reducing deviation and improving response time.

#### **Optimal design method: LQ Control**

The principles of Linear Quadratic control and State Space representation of the process are introduced. The software contains not only the implementation in real-time of LQ Control for the Process Trainer Unit,

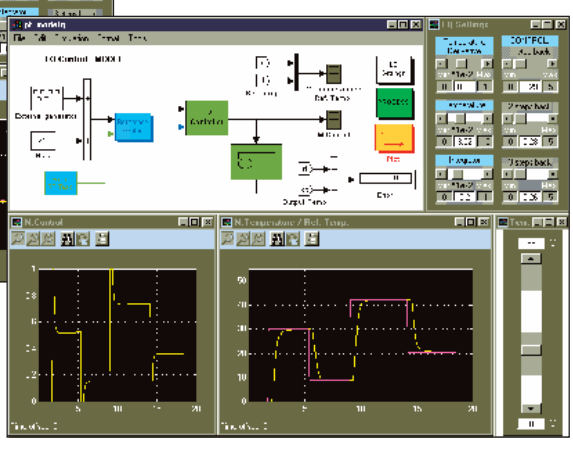

but the simulation of complete closed loop control.

# Process

**PARKE** 

<mark>国</mark>Temperakung / Bat. 1)<br><mark>戸内印 新書 賞</mark>

The power P(t), applied to the heater is the process input, the temperature measured in the location of the sensor  $T(t - t)$  is the output of the process.

**Electrical power to heat conversion** - represented by a transfer function of the second order, a series combination of heater model and the model of heat transfer between heater and air.

**Delay** - time taken by the temperature signal between the input (heater:  $T(t)$ ) and the output (sensor location:  $T(t - t)$ ).

**Measurement Sensor** - positioned into the air stream at one of the three points along the tube.

Measurement bridge circuit and amplifier - converting the resistance variations into voltage signal variations in the range (0, 10) volts.

**Saturation of the measurement channel** - non linearity provided by the limitations of the measurement signal (range: 0 to 60°C).

# **Specification**

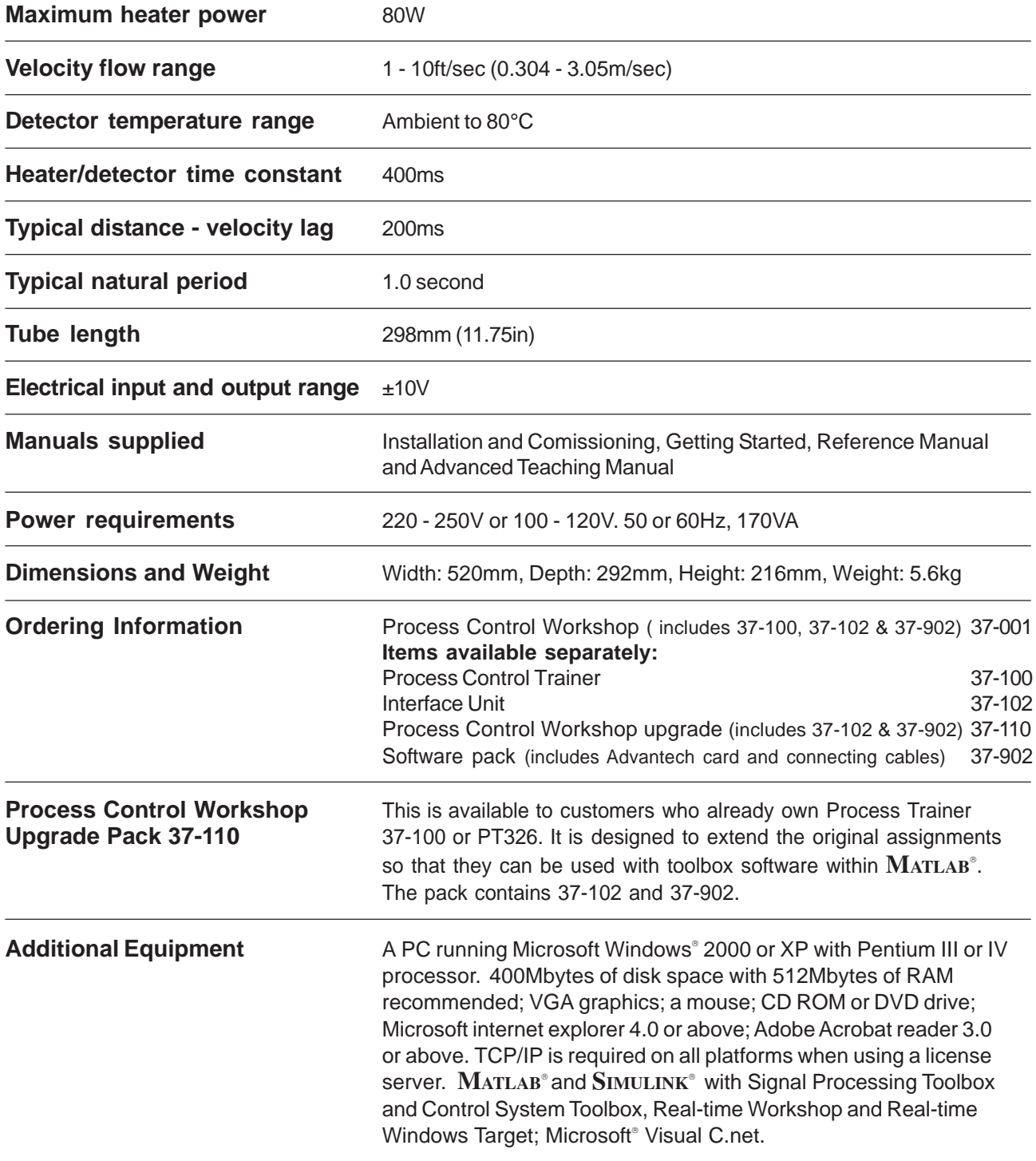

**MATLAB** , **SIMULINK** and their toolboxes are registered products of The Mathworks Inc. and are not included with the system. Microsoft Windows® and Microsoft .net® are registered Trade Marks of the Microsoft Corporation.

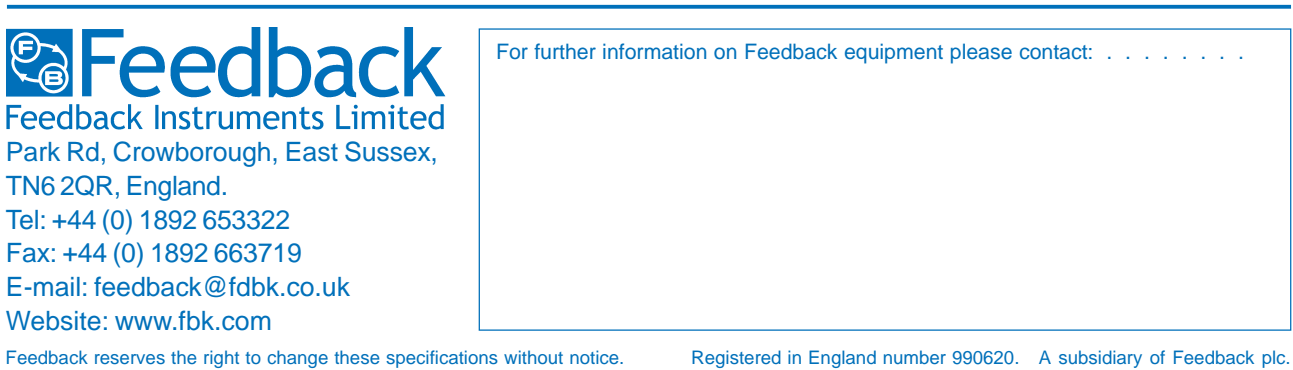

*Process Control Workshop 37-001 Printed in England by FI Ltd, Crowborough 0605*